# **СИЛАБУС НАВЧАЛЬНОЇ ДИСЦИПЛІНИ**

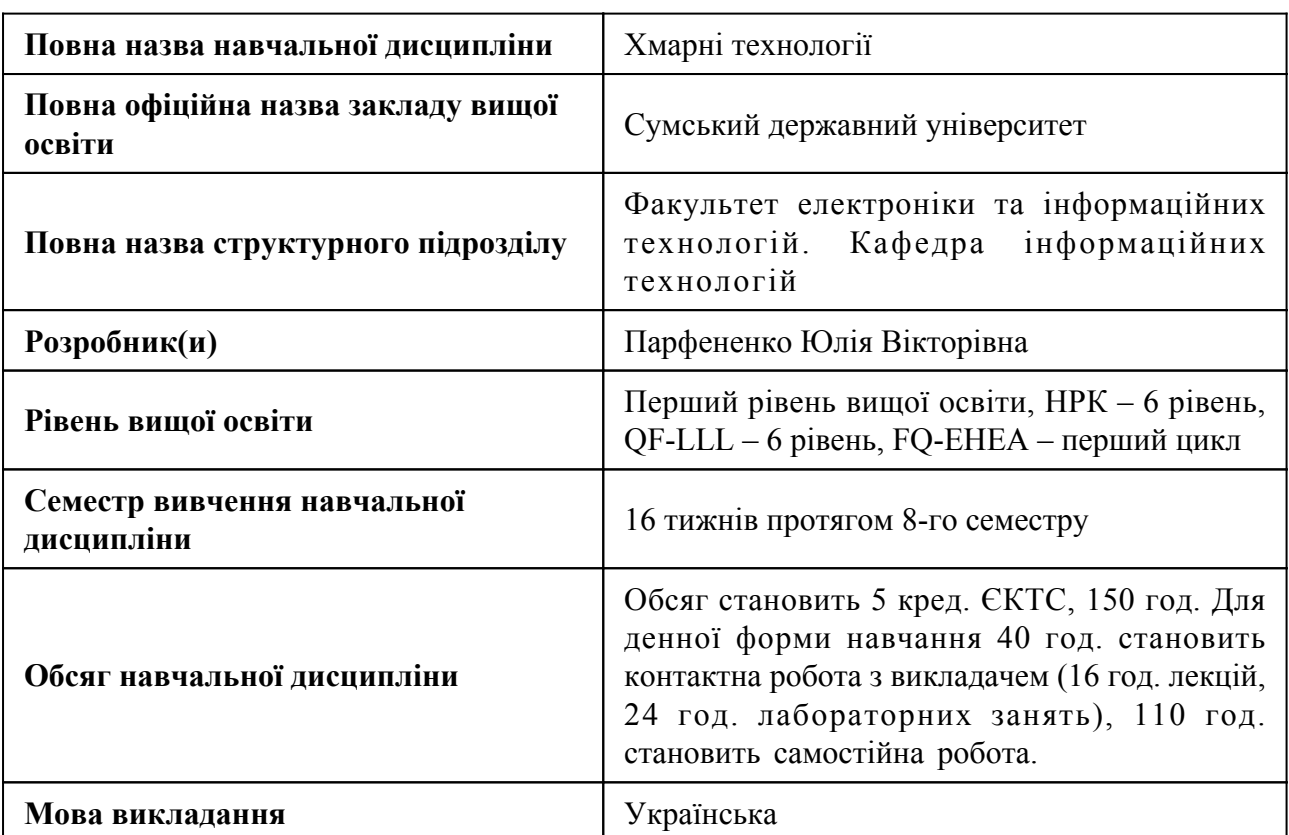

## **1. Загальна інформація про навчальну дисципліну**

## **2. Місце навчальної дисципліни в освітній програмі**

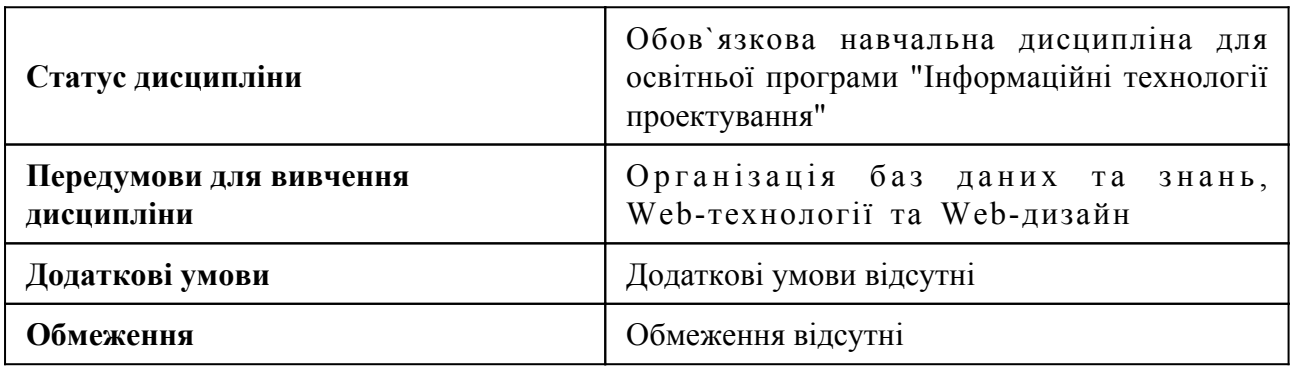

# **3. Мета навчальної дисципліни**

Метою навчальної дисципліни є набуття студентами знань та практичних навичок аналізувати, обирати, та застосовувати хмарні технології для вирішення професійних та науково-дослідницьких завдань.

# **4. Зміст навчальної дисципліни**

Тема 1 Вступ. Загальні відомості про хмарні технології

Огляд хмарних сервісів. Моделі надання послуг хмарних технологій. IaaS. SaaS. PaaS. Огляд основних провайдерів хмарних платформ. Моделі розгортання хмарних платформ. Приватна хмара. Публічна хмара. Гібридна хмара.

Тема 2 Технології віртуалізації

Поняття віртуалізації комп'ютерних систем та мереж. Типи та рівні віртуалізації. Віртуалізація операційних систем. Віртуалізація на рівні додатків. Віртуалізація у хмарному середовищі.

Тема 3 Хмарні платформи

Загальна характеристика та концепція побудови платформи Microsoft Azure. Огляд основних можливостей платформи Microsoft Azure. Напрями застосування платформи Microsoft Azure. Загальна характеристика та концепція побудови платформи Amazon Web Services. Огляд основних можливостей платформи Amazon Web Services. Напрями застосування платформи Amazon Web Services.

### **5. Очікувані результати навчання навчальної дисципліни**

Після успішного вивчення навчальної дисципліни здобувач вищої освіти зможе:

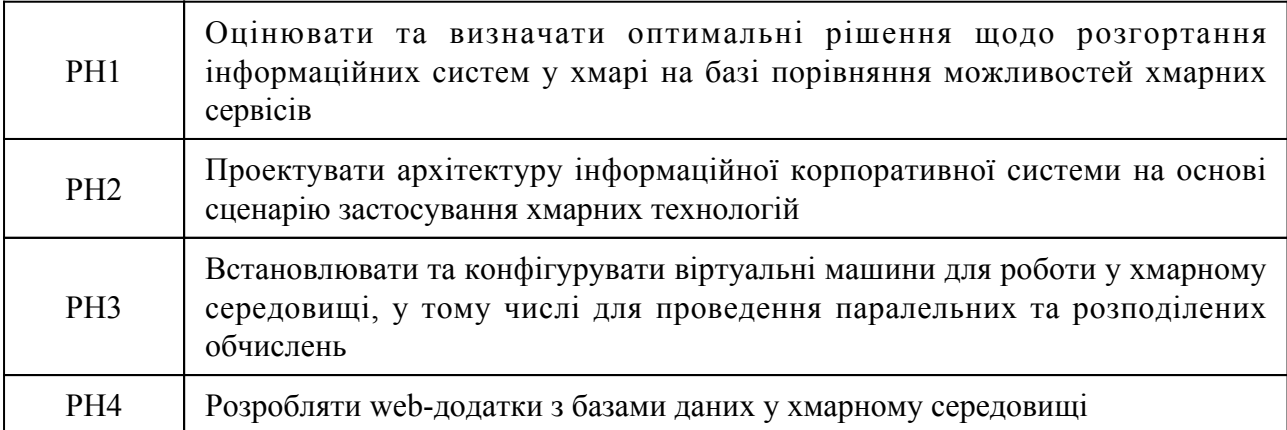

#### **6. Роль навчальної дисципліни у досягненні програмних результатів**

Програмні результати навчання, досягнення яких забезпечує навчальна дисципліна. Для спеціальності 122 Комп`ютерні науки:

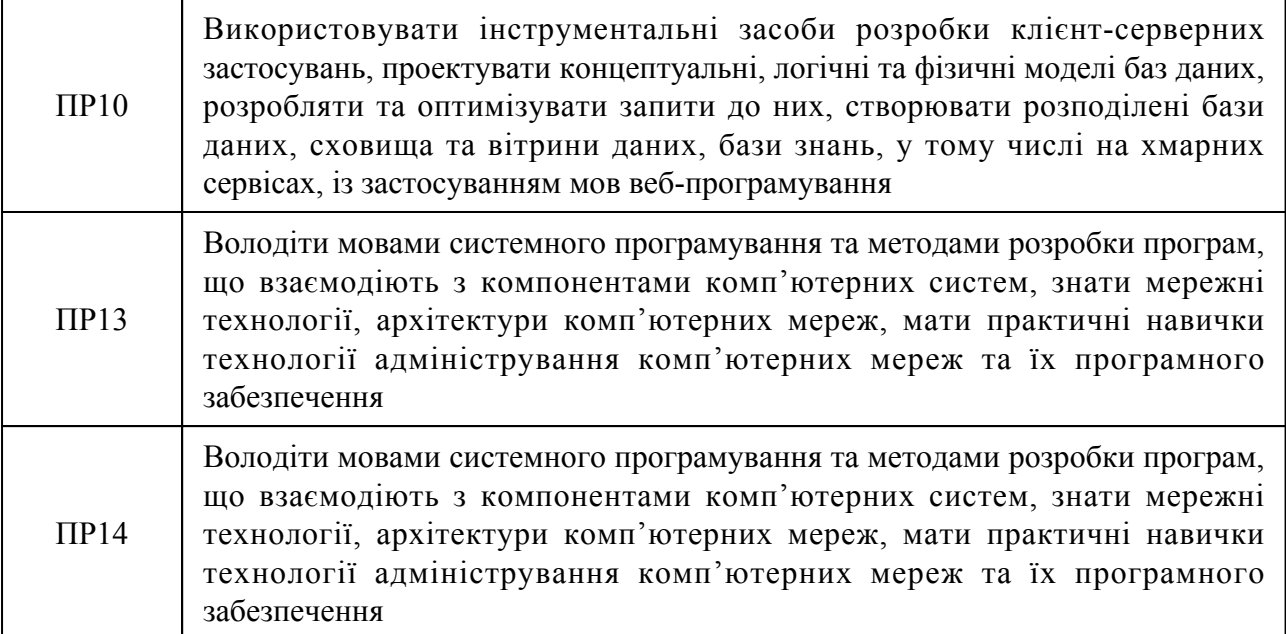

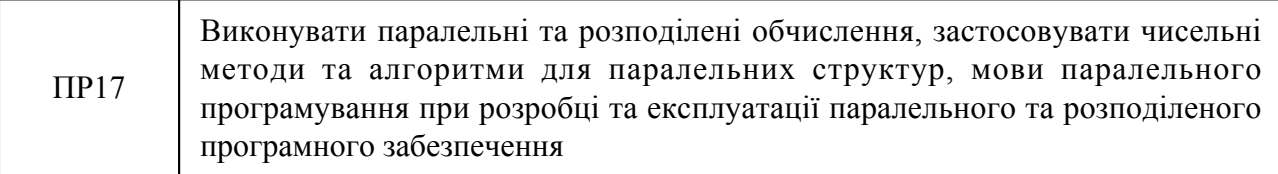

#### **7. Роль освітнього компонента у формуванні соціальних навичок**

Загальні компетентності та соціальні навички, формування яких забезпечує навчальна дисципліна:

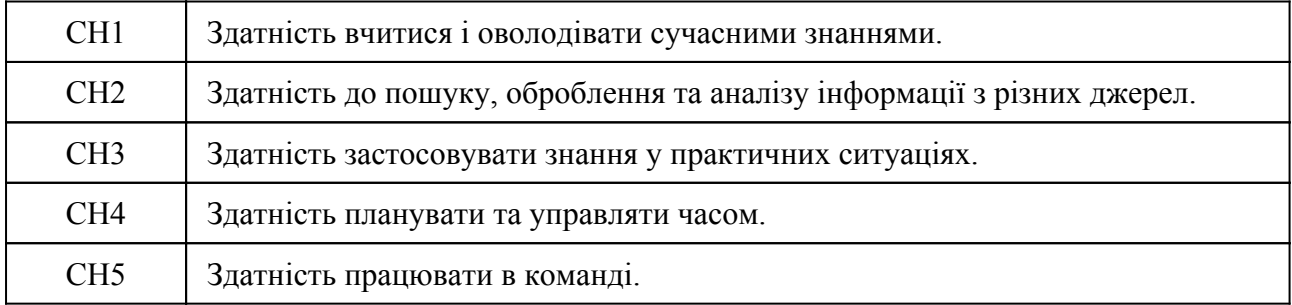

#### **8. Види навчальних занять**

#### **Тема 1. Вступ. Загальні відомості про хмарні технології**

Лк1 "Огляд хмарних сервісів" (денна)

Основні поняття. Особливості застосування хмарних технологій. Моделі розгортання хмарних платформ. Приватна хмара. Публічна Хмара. Гібридна хмара. Моделі надання послуг хмарних технологій. IaaS. SaaS. PaaS. Порівняння моделей надання послуг хмарних технологій. Переваги їх застосування. Огляд основних провайдерів хмарних платформ.

#### Лб1 "Хмарні сервіси" (денна)

Виконати літературний огляд застосування хмарних сервісів у заданій предметній області. Порівняння хмарних сервісів з певної категорії, вибір серед них найкращого за визначеними критеріями та підготовка інформації про нього. Оформлення звіту за результатами вибору хмарних сервісів для заданої предметної області.

#### **Тема 2. Технології віртуалізації**

Лк2 "Віртуалізація у хмарному середовищі" (денна)

Поняття віртуалізації комп'ютерних систем та мереж. Типи та рівні віртуалізації. Основні поняття. Паравіртуалізація. Віртуалізація операційних систем. Віртуалізація на рівні додатків. Віртуалізація на рівні робочих місць. Рівні віртуалізації. Архітектури технологій віртуалізації. Програмне забезпечення для віртуалізації. Способи використання віртуальних машин. Відкритий формат віртуалізації. Контейнери. Віртуалізація у хмарі. Віртуалізація на платформі Microsoft Azure. Віртуальні приватні мережі Azure. Віртуальні приватні мережі Amazon VPC.

Лб2 "Розміщення вебсайту з використанням віртуальної машини Microsoft Azure" (денна)

Вивчення матеріалів масового онлайн-курсу "Getting Started with Azure" на платформі Coursera. Створення віртуальної машини Linux на хмарному порталі, створення образу віртуальної машини, виконання налаштування призначень ролей для віртуальної машини, створення резервної копії віртуальної машини. Вивчення матеріалів масового онлайн-курсу "Deploy a website with Azure Virtual Machines". Створення віртуальних машин Windows та Linux на платформі Microsoft Azure. Побудова та запуск вебдодатку з використанням віртуальної машини Linux на платформі Microsoft Azure.

#### **Тема 3. Хмарні платформи**

Лк3 "Хмарна платформа Microsoft Azure. Створення вебсайтів та баз даних" (денна)

Загальна характеристика та концепція побудови платформи Microsoft Azure. Огляд основних можливостей платформи Microsoft Azure. Напрями застосування платформи Microsoft Azure. Служба додатків Microsoft Azure. Сервіс-план. Створення статичного web-додатку Azure. Розгортання web-додатку на PHP в Azure. Клієнт-серверний web-додаток Azure. Бази даних Azure.Сервіси баз даних Azure. Типи баз даних Azure. Сервіс Hyperscale. SQL база даних в Azure.

Лк4 "Хмарна платформа Amazon Web Services" (денна)

Загальна характеристика та концепція побудови платформи Amazon Web Services. Огляд основних можливостей платформи Amazon Web Services. Приклади використання. Напрями та особливості застосування платформи Amazon Web Services. Глобальна інфраструктура Amazon AWS. Огляд основних можливостей за категоріями. Сервіси AWS. Доступ до сервісів AWS.

Лк5 "Хмарні сервіси Amazon EC2 та S3 Bucket" (денна)

Обчислювальна хмара Amazon Elastic Compute Cloud (Amazon EC2). Етапи роботи з EC2. Типи екземлярів EC2. Цінова політика використання хмарного сервісу Amazon EC2. Налаштування безпеки та доступу до мережі. Додавання EBS до EC2. ипи сховищ, які підтримуються Amazon. Загальна характеристика служби Amazon S3 Bucket.

Лк6 "Хмарний сервіс Amazon CloudFront. Служба AWS IAM" (денна)

Використання Amazon CloudFront як СDN для вебсайту. Архітектура та особливості розгортання. Цінова політика використання Amazon CloudFront. Особливості кешування файлів за допомогою CloudFront. Використання веб-служби AWS Identity and Access Management (IAM). Типи ідентичності IAM: користувачі, групи, ролі. Налаштування IAM ролей. Політика IAM

Лк7 "Хмарні сервіси Amazon CloudWatch, Elastic Load Balancing, Amazon RDS" (денна)

Використання сервісу моніторингу та управління Amazon CloudWatch. Розміщення метрик в репозиторії та формування статистики. Огляди ресурсів, моніторинг роботи яких здійснюється за допомогою Amazon CloudWatch. Використання Amazon CloudWatch Alarm. Використання балансувальника навантаження Elastic Load Balancing. Резервування. Масштабованість. Архітектура розгортання хмарного додатку з використанням Elastic Load Balancing. Використання Gateway Load Balancer, Network Load Balancer, Application Load Balancer. Хмарна база даних Amazon RDS. Архітектура розгортання вебдодатку з базою даних на хмарній платформі Amazon. Екземпляри Amazon RDS. Amazon RDS для MySQL.

Лк8 "Хмарні сервіси Elastic Beanstalk, Cloud Formation" (денна)

Використання сервісу оркестрації Amazon Elastic Beanstalk.Розгортання HTTP API на AWS за допомогою Elastic Beanstalk. Використання служби AWS CloudFormation. Зразки шаблонів AWS CloudFormation. Спільне використання AWS Cloud Formation та Elastic Beanstalk. Обчислення вартості застосування хмарних сервісів AWS. AWS Pricing Calculator.

Лб3 "Створення web-додатків на платформі Microsoft Azure" (денна)

Вивчення матеріалів масового онлайн-курсу "Deploy a website to Azure with Azure App Service". Розміщення вебсторінки у хмарному середовищі з використанням Azure App Service. Публікація вебсторінки в мережі Інтернет. Створення web-сайту що складається з однієї сторінки, мовою PHP. Розміщення web-сайту, розробленого з використанням PHP, в середовищі Microsoft Azure. Публікація web-сайту в мережі Інтернет.

Лб4 "Робота з базою даних MySQL на порталі Microsoft Azure" (денна)

Створення бази даних, що складається з взаємопов'язаних таблиць, у хмарному середовищі Microsoft Azure. Додавання записів у таблиці. Розміщення web-сайту з базою даних MySQL, в середовищі Microsoft Azure.

Лб5 "Створення екземпляра Amazon EC2 та додавання EBC" (денна)

Огляд базових сервісів Аmazon Web Services та ознайомлення з особливостями роботи з ними. Огляд основних можливостей. Вибір сервісу для вирішення поставленої задачі. Початок роботи в Amazon AWS Academy. Виконання практичних завдань лабораторної роботи модуля 6 масового онлайн-курсу "AWS Academy Introduction to Cloud : Semester 1" на платформі AWS Academy. Створення екземпляра EC2. Налаштування доступу. Створення правил inbound rule. Додавання EBC тому до екземпляра EC2.

Лб6 "Розгортання статичної вебсторінки в сервісі AWS EC2" (денна)

Виконання практичних завдань лабораторної роботи 1 модуля 4 масового онлайн-курсу "AWS Academy Introduction to Cloud : Semester 1" на платформі AWS Academy. Створення екземляру EC2 та вибір AMI, налаштування груп безпеки. Конфігурування сховища. Налаштування сценарію для запуска екземпляра EC2. Запуск екземпляра EC2 із статичною вебсторінкою.

Лб7 "Створення S3 Bucket" (денна)

Виконання практичних завдань лабораторної роботи 2 модуля 4 масового онлайн-курсу "AWS Academy Introduction to Cloud : Semester 1" на платформі AWS Academy. Створення та налаштування S3 Bucket. Вибір регіону для його розташування. Завантаження в S3 Bucket HTML документа та налаштування його видимості в мережі Internet.

Лб8 "Створення IAM ролей" (денна)

Виконання практичних завдань лабораторної роботи модуля 7 масового онлайн-курсу "AWS Academy Introduction to Cloud : Semester 1" на платформі AWS Academy. Огляд користувачів та груп, які були попереденьо створені та налаштовані. Призначення політики групам користувачів. Надання групам користувачів відповідних дозволів із використанням IAM ролей.

Лб9 "Використання сервісу CloudFront як CDN для вебсайту" (денна)

Виконання практичних завдань лабораторної роботи модуля 5 масового онлайн-курсу "AWS Academy Introduction to Cloud : Semester 1" на платформі AWS Academy. Створення та налаштування Cloudfront distribution для обслуговування веб-сайту, який був попередньо створений з використанням S3 bucket.

Лб10 "Створення бази даних за допомогою сервіса Amazon RDS" (денна)

Виконання практичних завдань лабораторної роботи модуля 10 масового онлайн-курсу "AWS Academy Introduction to Cloud : Semester 1" на платформі AWS Academy. Створення екземпляра бази даних Amazon RDS. Завантаження та встановлення у хмарному середовищі SQL Server Management Studio. Налаштування доступу до екземпляра бази даних у хмарному середовищі.

Лб11 "Використання балансувальника навантаження на хмарній платформі AWS" (денна)

Виконання практичних завдань лабораторної роботи модуля 11 масового онлайн-курсу "AWS Academy Introduction to Cloud : Semester 1" на платформі AWS Academy. Створення кількох екземплярів EC2. Створення та налаштування балансувальника навантаження для екземплярів EC2. Тестування балансувальника навантаження.

Лб12 "Використання Elastic Beanstalk та CloudFormation" (денна)

Виконання практичних завдань лабораторної роботи модуля 12 масового онлайн-курсу "AWS Academy Introduction to Cloud : Semester 1" на платформі AWS Academy. Розгортання веб-сайту з використанням Elastic Beanstalk. Розгортання веб-сайту з використанням CloudFormation.

IндЗан1 "Розгортання web-сайту на хмарній платформі" (денна)

Створення та розгортання web-сайту з базою даних, що складається з декількох сторінок, на CMS WordPress, засобами однієї з хмарних платформ на вибір. Публікація web-сайту в мережі Інтернет. Оформлення пояснювальної записки з описом усіх етапів виконання завдання.

#### **9. Стратегія викладання та навчання**

9.1 Методи викладання та навчання

Дисципліна передбачає навчання через:

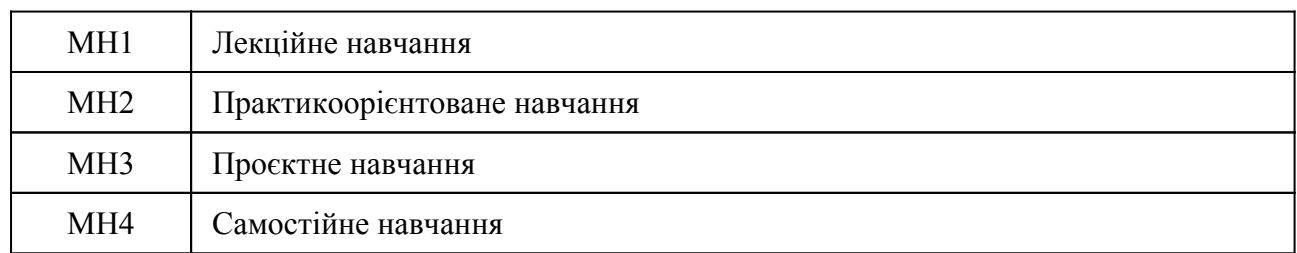

Лекції надають студентам матеріали з теоретичних основ хмарних технологій, хмарних архітектур та особливостей розгортання програмних додатків у хмарі (РН 1, РН2). Лекції доповнюються лабораторними заняттями, що надають студентам можливість формувати практичні навички роботи у хмарному середовищі та вирішувати задачі створення віртуальних машин, баз даних, web-додатків на хмарній платформі (РН3, РН4). Проєктне навчання застосовується при виконанні контрольної роботи (РН4). Самостійна робота полягає в опрацюванні рекомендованих викладачем та знайдених студентами під час пошуку електронних матеріалів та їх систематизації.

Опанування дисципліни сприяє розвитку у студентів аналітичного, логічного мислення, навичок комунікації, публічної презентації одержаних результатів, тайм-менеджменту.

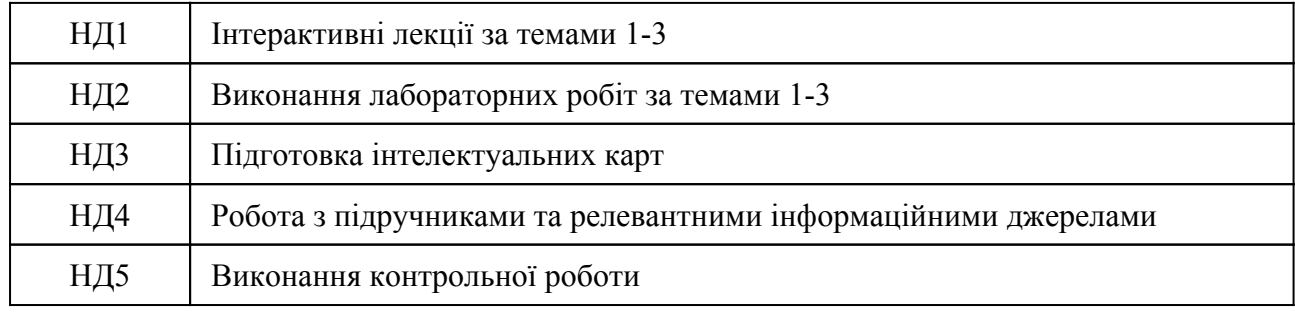

#### 9.2 Види навчальної діяльності

## **10. Методи та критерії оцінювання**

10.1. Критерії оцінювання

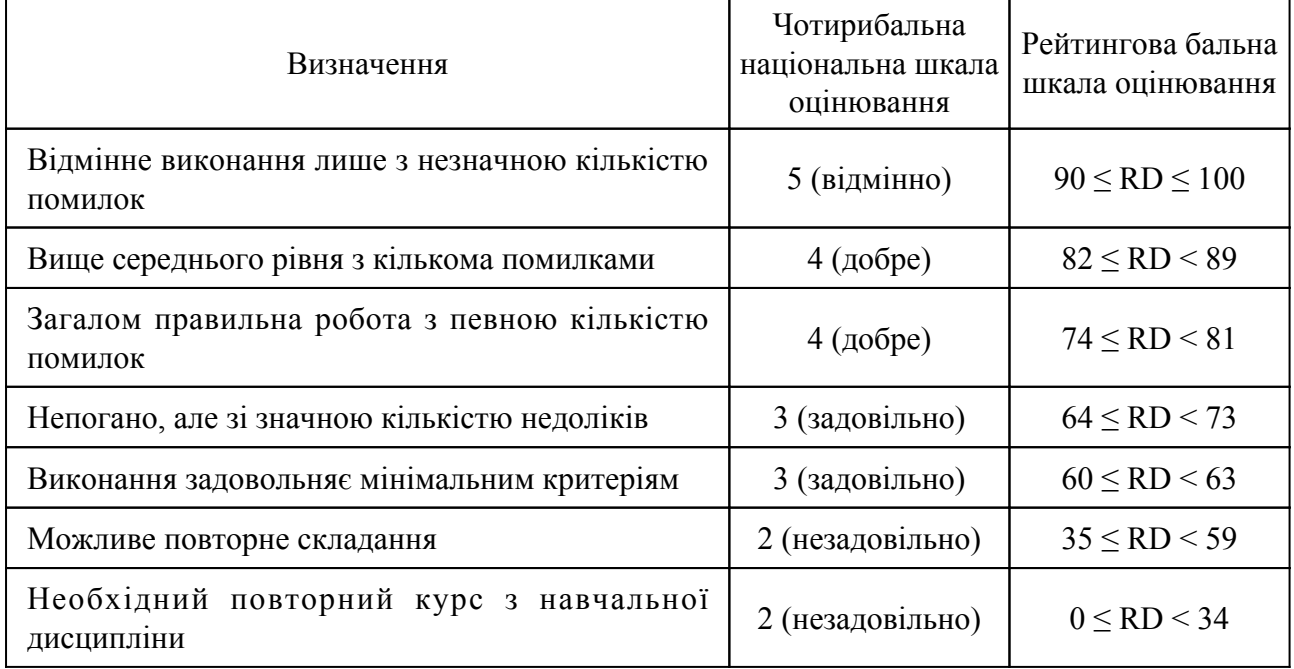

# 10.2 Методи поточного формативного оцінювання

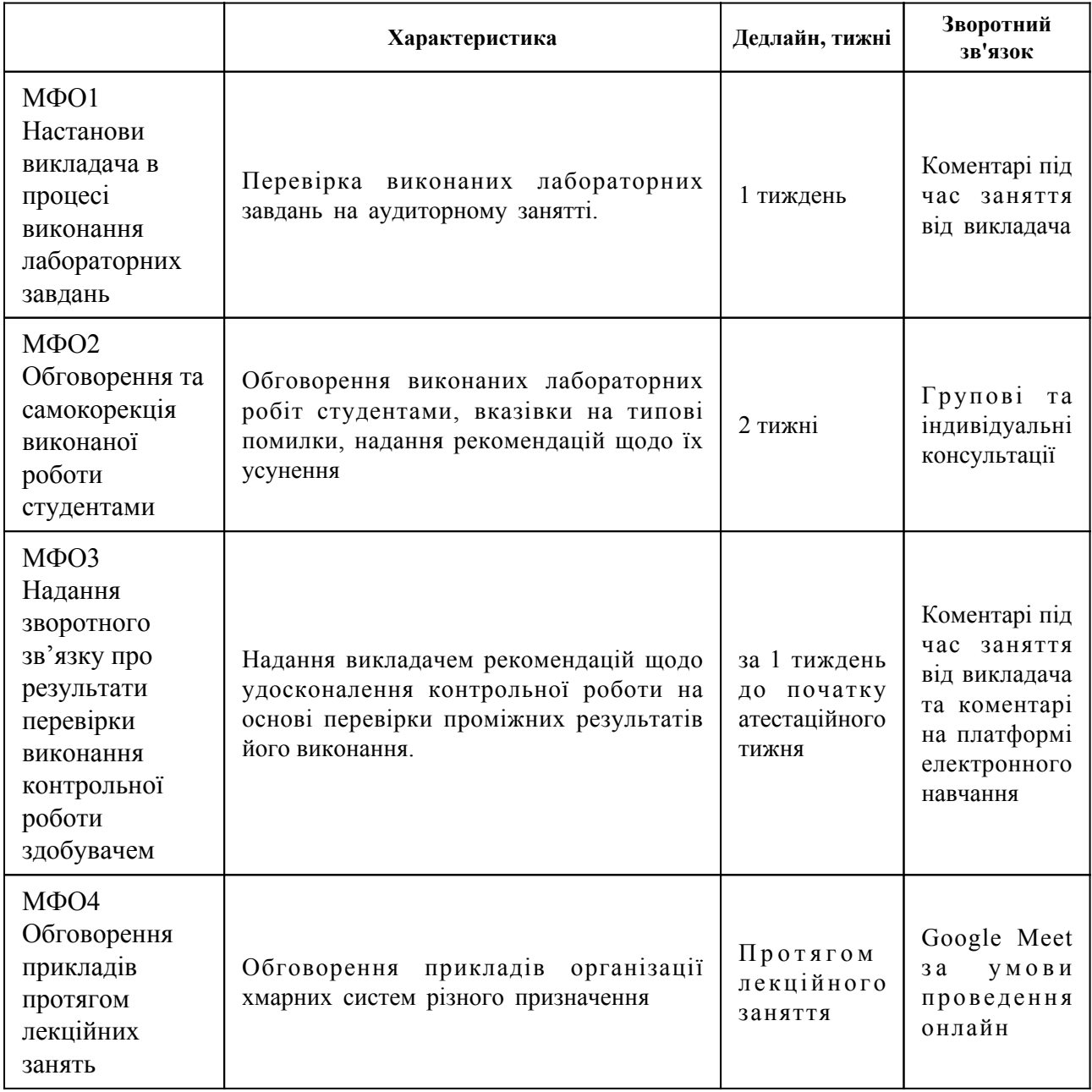

# 10.3 Методи підсумкового сумативного оцінювання

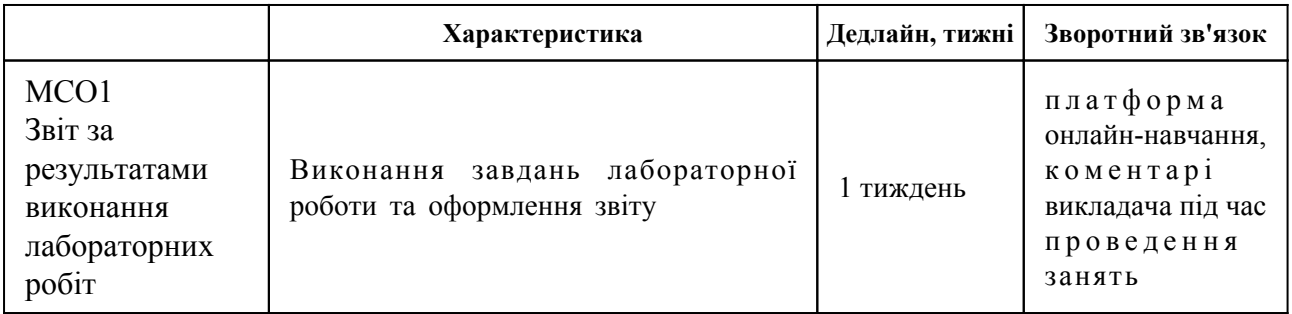

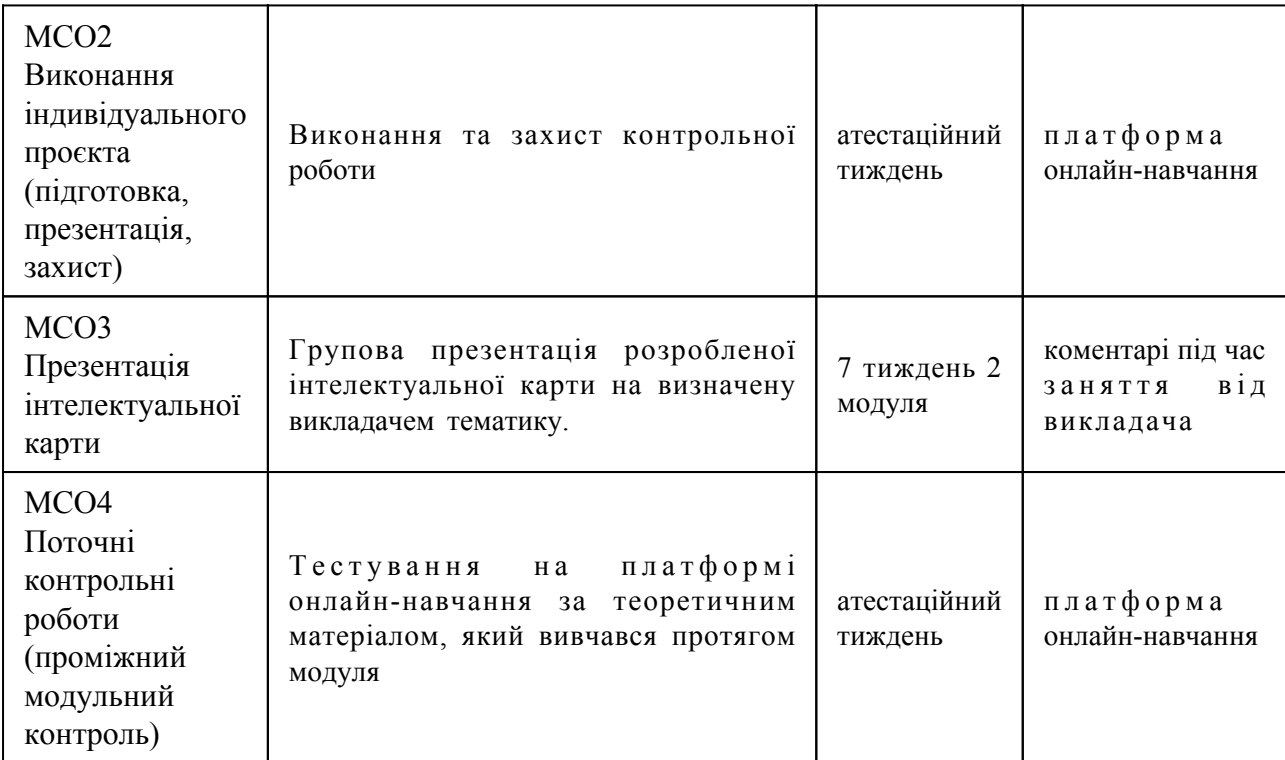

Контрольні заходи:

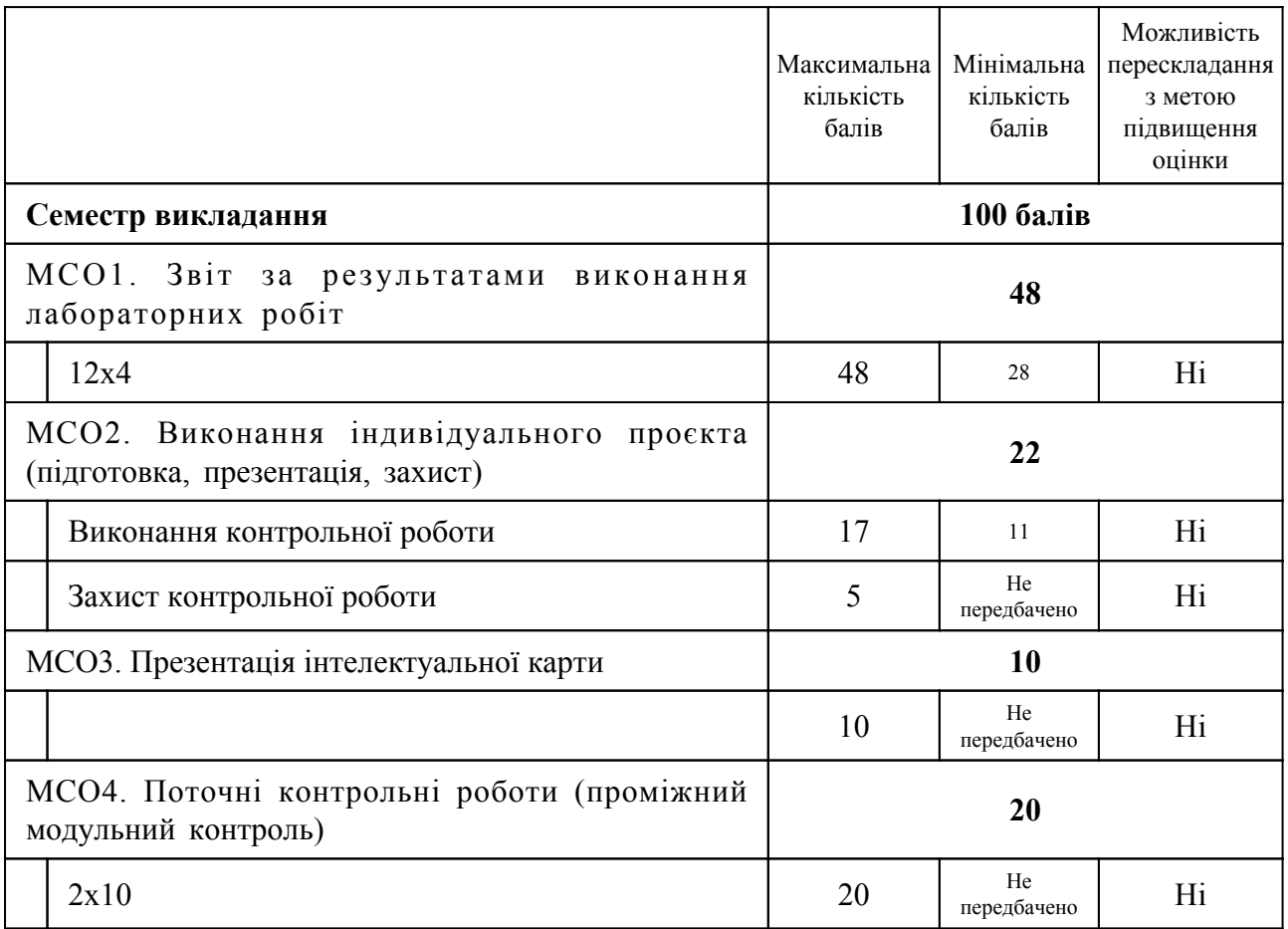

Оцінювання протягом семестру проводиться у формі виконання та захисту лабораторних робіт, оцінювання групової презентації інтелектуальної карти, оцінювання виконання та захисту контрольної роботи. Проміжний контроль знань проводиться наприкінці кожного модуля у формі тестування, при підготовці до якого використовуються матеріали лекцій, підручники та матеріали масових онлайн-курсів. Частина кредитів дисципліни може бути

перезарахована за умови успішного проходження масового відкритого онлайн курсу з підтвердженням персоніфікованим сертифікатом освітньої платформи. Перелік масових відкритих онлайн курсів та обсяг кредитів для перезахарування визначається лектором курсу після детального аналізу структури та наповнення масового відкритого онлайн курсу. Для прикладу: - для курсів "Getting Started with Azure" та "Deploy a website with Azure Virtual Machines" може бути перезарахована лабораторна робота №2 обсягом 2 год., максимальна оцінка 4 бали; -для курсу "Deploy a website to Azure with Azure App Service" може бути перезарахована лабораторна робота №3 обсягом 2 год., максимальна оцінка 4 бали.

## **11. Ресурсне забезпечення навчальної дисципліни**

#### 11.1 Засоби навчання

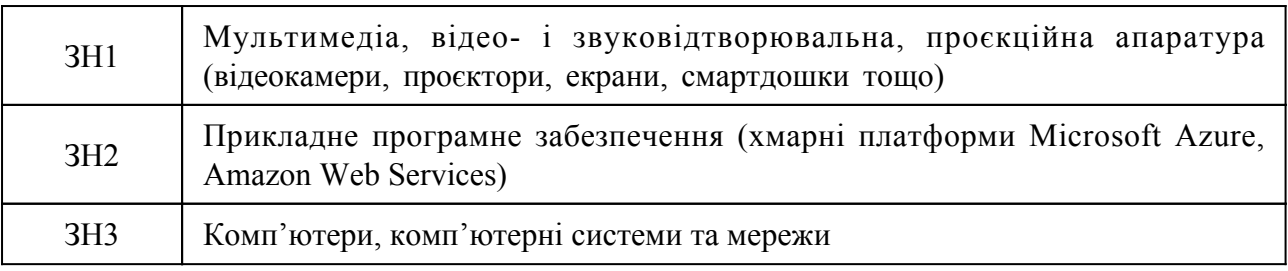

11.2 Інформаційне та навчально-методичне забезпечення

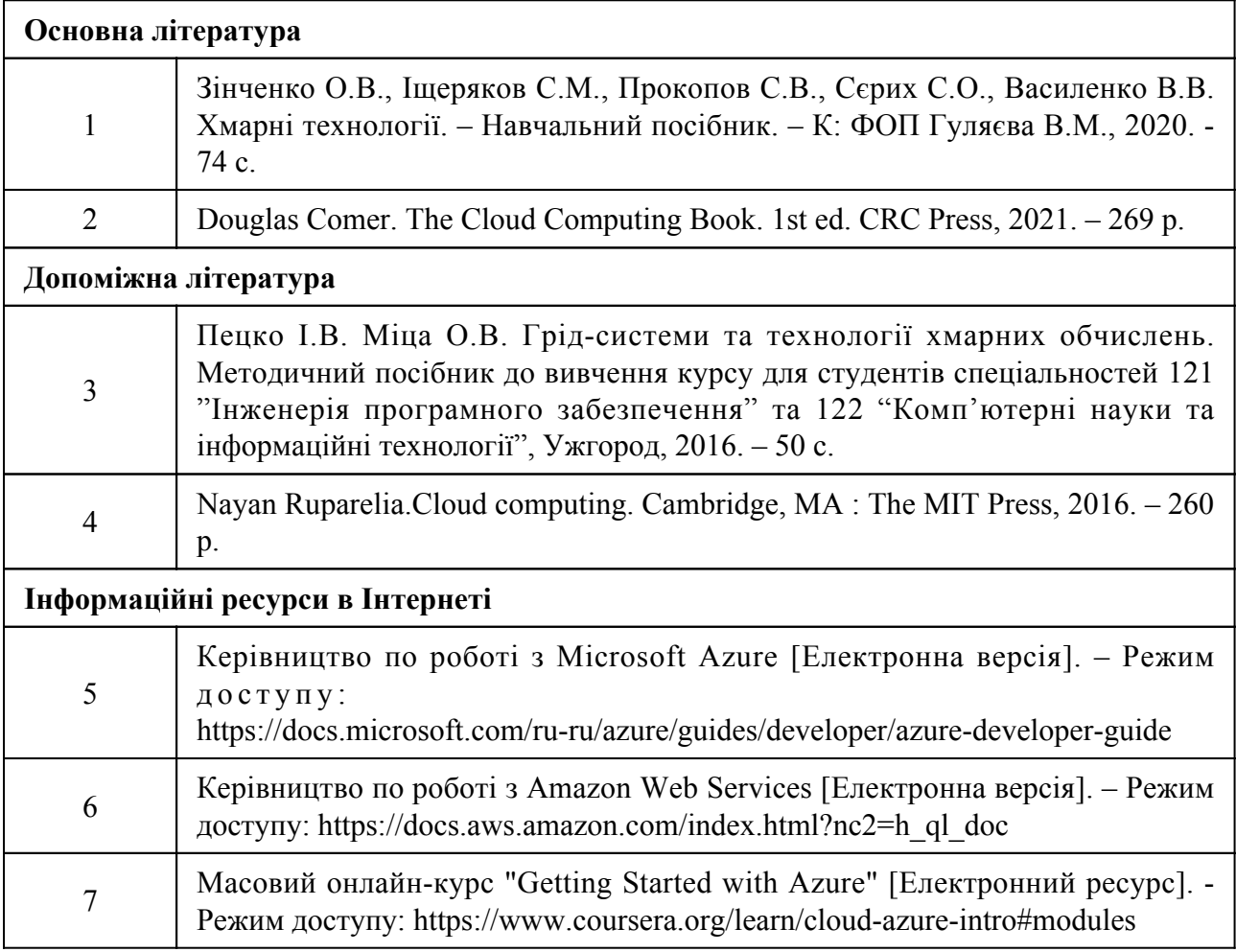

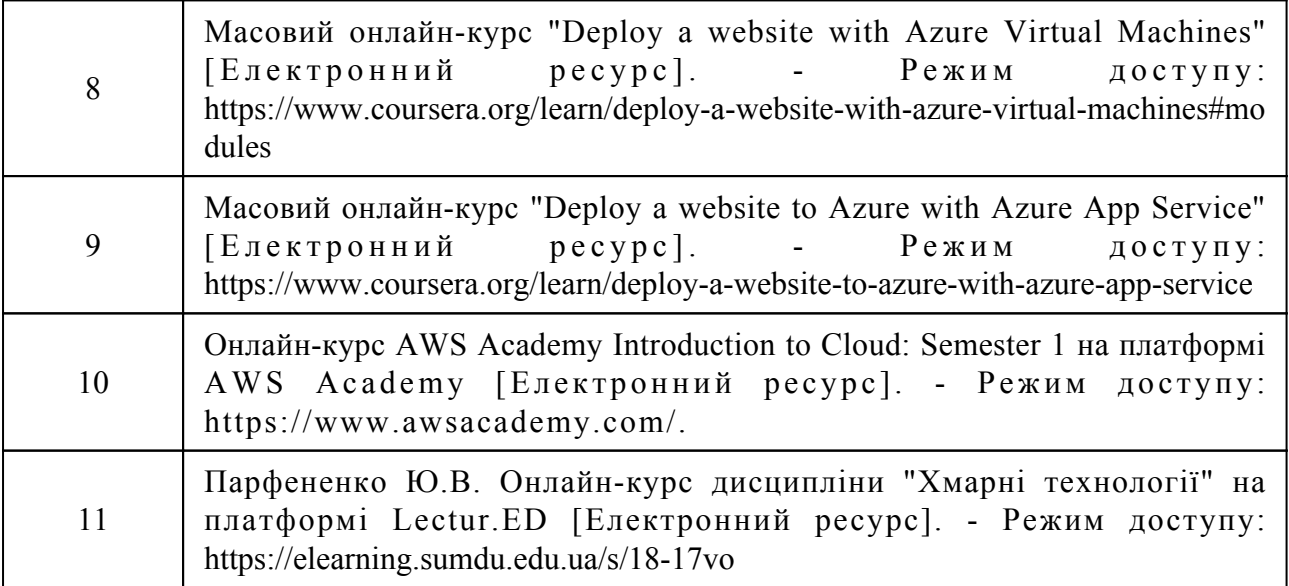